## **Scaling Vector**

■ Matrices

 $G[-2] = \left\{ \left\{0, \frac{1}{80} \sqrt{\frac{7}{3} \left(23 - 6 \sqrt{14}\right), -\frac{1}{80} \sqrt{3} \left(-1 + \sqrt{14}\right), -\frac{1}{80} \sqrt{\frac{151}{3} - 10 \sqrt{14}} \right\}, \right\}$  $\{0, 0, 0, 0\}$ ,  $\{0, 0, 0, 0\}$ ,  $\{0, 0, 0, 0\}$ ;  $G[-1] = \left\{ \left\{ \frac{1}{40} \sqrt{\frac{151}{2} - 15 \sqrt{14}}, -\frac{1}{80} \sqrt{\frac{71}{3} - 4 \sqrt{14}}, \frac{1}{80} \left( -\sqrt{3} - 4 \sqrt{42} \right), -\frac{1}{80} \sqrt{\frac{1351}{3} + 70 \sqrt{14}} \right\},$  $\{0, 0, 0, 0\}, \{0, 0, 0, 0\}, \{0, 0, 0, 0\}$  $G[0] =$  $\left\{\left\{\frac{1}{\sqrt{2}},-\frac{1}{80}\sqrt{\frac{71}{3}}-4\sqrt{14},\frac{1}{80}\left(\sqrt{3}+4\sqrt{42}\right),-\frac{1}{80}\sqrt{\frac{1351}{3}}+70\sqrt{14}\right\},\left\{0,\frac{7}{8\sqrt{2}},-\frac{\sqrt{\frac{7}{2}}}{8},-\frac{1}{8}\right\},\right\}$  $\left\{0, \frac{3\sqrt{\frac{7}{2}}}{8}, \frac{1}{\sqrt{7}} , 0\right\}, \left\{0, \frac{1}{80} \left(-16 - 3\sqrt{14}\right), -\frac{1}{40} \sqrt{\frac{905}{2} - 24\sqrt{14}}, -\frac{3\sqrt{7}}{40}\right\}\right\}$  $G[1] = \left\{ \left\{ \frac{1}{40} \sqrt{\frac{151}{2} - 15 \sqrt{14}} \right. \right. \left. \times \frac{1}{80} \sqrt{\frac{7}{3} \left( 23 - 6 \sqrt{14} \right)} \right. \right. \left. \times \frac{1}{80} \sqrt{3} \left( -1 + \sqrt{14} \right) \right\} \left. \times \frac{1}{80} \sqrt{\frac{151}{3} - 10 \sqrt{14}} \right\} \right\}$  $\{\frac{\sqrt{\frac{3}{2}}}{4}, \frac{7}{\sqrt{11}}, \frac{\sqrt{\frac{7}{2}}}{8}, -\frac{1}{8}\}, \{0, -\frac{3\sqrt{\frac{7}{2}}}{8}, \frac{1}{2\sqrt{2}}, 0\},\}$  $\left\{\frac{3\sqrt{\frac{21}{2}}}{2}, \frac{1}{20}\left(-16-3\sqrt{14}\right), \frac{1}{40}\sqrt{\frac{905}{2}-24\sqrt{14}}, -\frac{3\sqrt{7}}{40}\right\};$ 

**Exercition Values** 

 $Clear[phi]$ ; phi $[0] = \left\{ \sqrt{10}$ , 0, 0, 0}  $\{\sqrt{10}, 0, 0, 0\}$  $phi[x_]: = If[x \le -1 | | x \ge 1, {0, 0, 0, 0}, phi[x];$  $phi[3]$  ${0, 0, 0, 0}$ fill[j\_] :=  $Do\left[phi[x] = \sqrt{2} \sum \{5\} \cdot \{1\} \cdot \{1\} \cdot \{1\} \cdot \{1\} \cdot \{2\} \cdot \{1\} \} \cdot \{1\} \cdot \{1\} \cdot \{1\} \cdot \{1\} \cdot \{1\} \cdot \{1\} \cdot \{1\} \cdot \{1\} \cdot \{1\} \cdot \{1\} \cdot \{1\} \cdot \{1\} \cdot \{1\} \cdot \{1\} \cdot \{1\} \cdot \{1\} \cdot \{1\} \cdot \{1\} \cdot \{1\} \cdot \{1\} \cdot \{$  $fill[1]$ 

**ü Graphs**

**fill@2D fill@3D fill@4D fill@5D fill@6D fill@7D** pts[i\_] := Table  $[(x, phi[x][[i]]), (x, -1, 1, 2^{-7})]$ ;  $phi\left[-\frac{3}{4}\right]$ **4 F êê FullSimplify**  $\Big\{-\frac{1}{32}$  $\frac{173}{2} - \frac{114 \sqrt{14}}{5}$  , 0, 0, 0}  $phi\left[-\frac{1}{2}\right]$ **2 F êê FullSimplify** : 1 4  $\frac{151}{10}$  – 3  $\sqrt{14}$  , 0, 0, 0}  $phi\left[-\frac{1}{4}\right]$ **4 F êê FullSimplify**  $\left\{-\frac{31 + 6 \sqrt{14}}{\sqrt{11}}\right\}$  $\frac{1}{32\sqrt{10}}$ , 0, 0, 0 $\Big\}$ **phi** $[0]$  $\{\sqrt{10}, 0, 0, 0\}$  $\frac{1}{4}$ **4 F êê FullSimplify**  $\left\{-\frac{31 + 6 \sqrt{14}}{\sqrt{11}}\right\}$  $32 \sqrt{10}$ ,  $3\sqrt{\frac{15}{2}}$  $\frac{1}{8}$ ,  $3\sqrt{\frac{105}{2}}$  $\frac{1}{16}$ ,  $-\frac{1}{8}$ 8  $\frac{57}{2} + \frac{36 \sqrt{14}}{5}$  $\frac{1}{2}$ **2 F êê FullSimplify** : 1 4  $\frac{151}{10}$  – 3  $\sqrt{14}$  , 15 2  $\frac{1}{2}$ , 0,  $3\sqrt{\frac{21}{10}}$  $\frac{1}{2}$  $\frac{3}{4}$ **4 F êê FullSimplify**  $\Big\{-\frac{1}{32}$  $\frac{173}{2} - \frac{114 \sqrt{14}}{5}$ ,  $3\sqrt{\frac{15}{2}}$  $\frac{1}{8}$ , - $3\sqrt{\frac{105}{2}}$  $\frac{1}{16}$ ,  $-\frac{1}{8}$ 8  $\frac{57}{2} + \frac{36 \sqrt{14}}{5}$ 

## **Graphs**

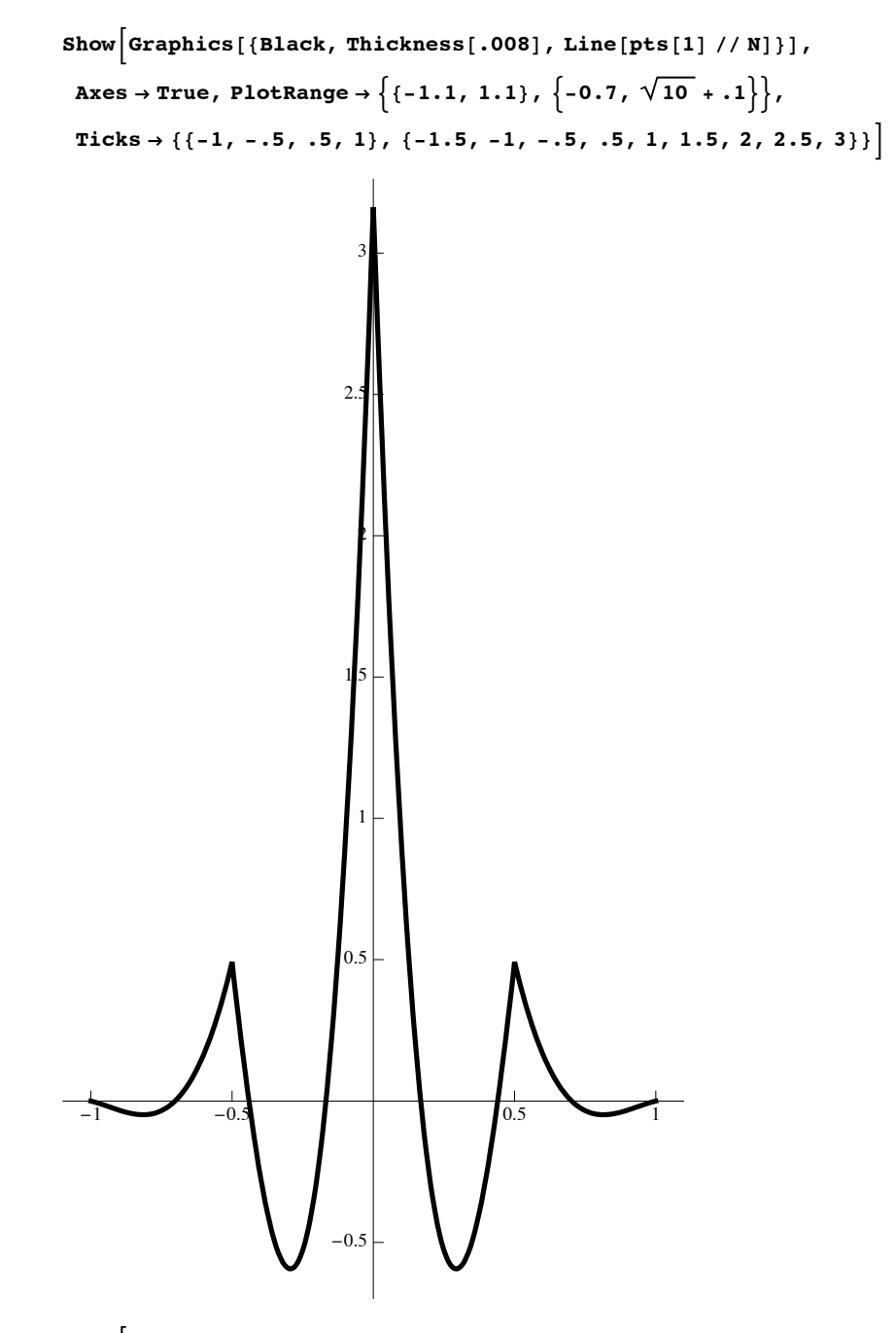

 $\text{Show}$   $\left[ \text{Graphics} \left[ \{ \text{Black, Thickness} \left[ .017 \right] \text{, Line} \left[ \text{pts} \left[ 2 \right] \text{ // N} \right] \} \right]$ , **Axes** → **True**, **PlotRange** →  $\{0, 1.1\}$ ,  $\{-0.7, \sqrt{10} + .1\}$ ,  $\text{Ticks} \rightarrow \{ \{-1, -5, 0, 1\}, \{-5, 0, 1, 1, 1, 5, 2, 2, 5, 3\} \}$ 

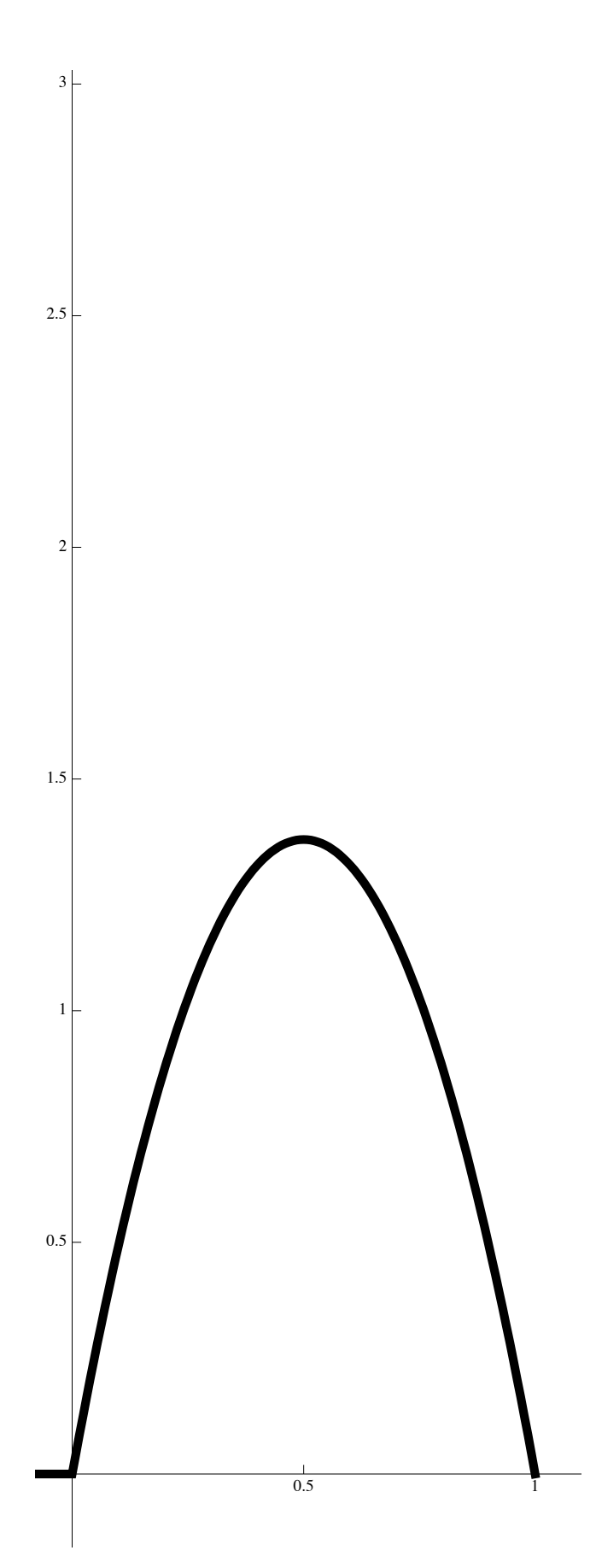

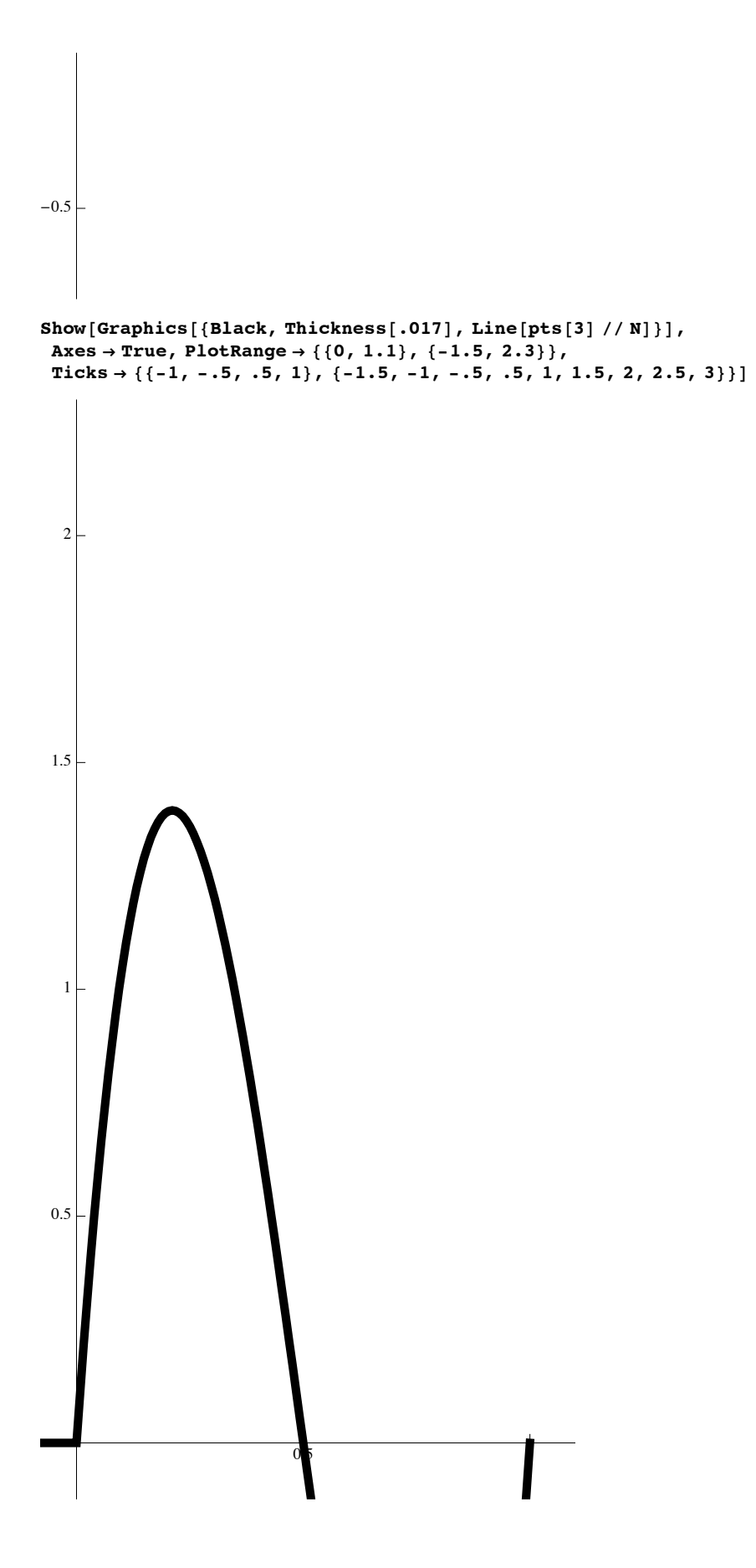

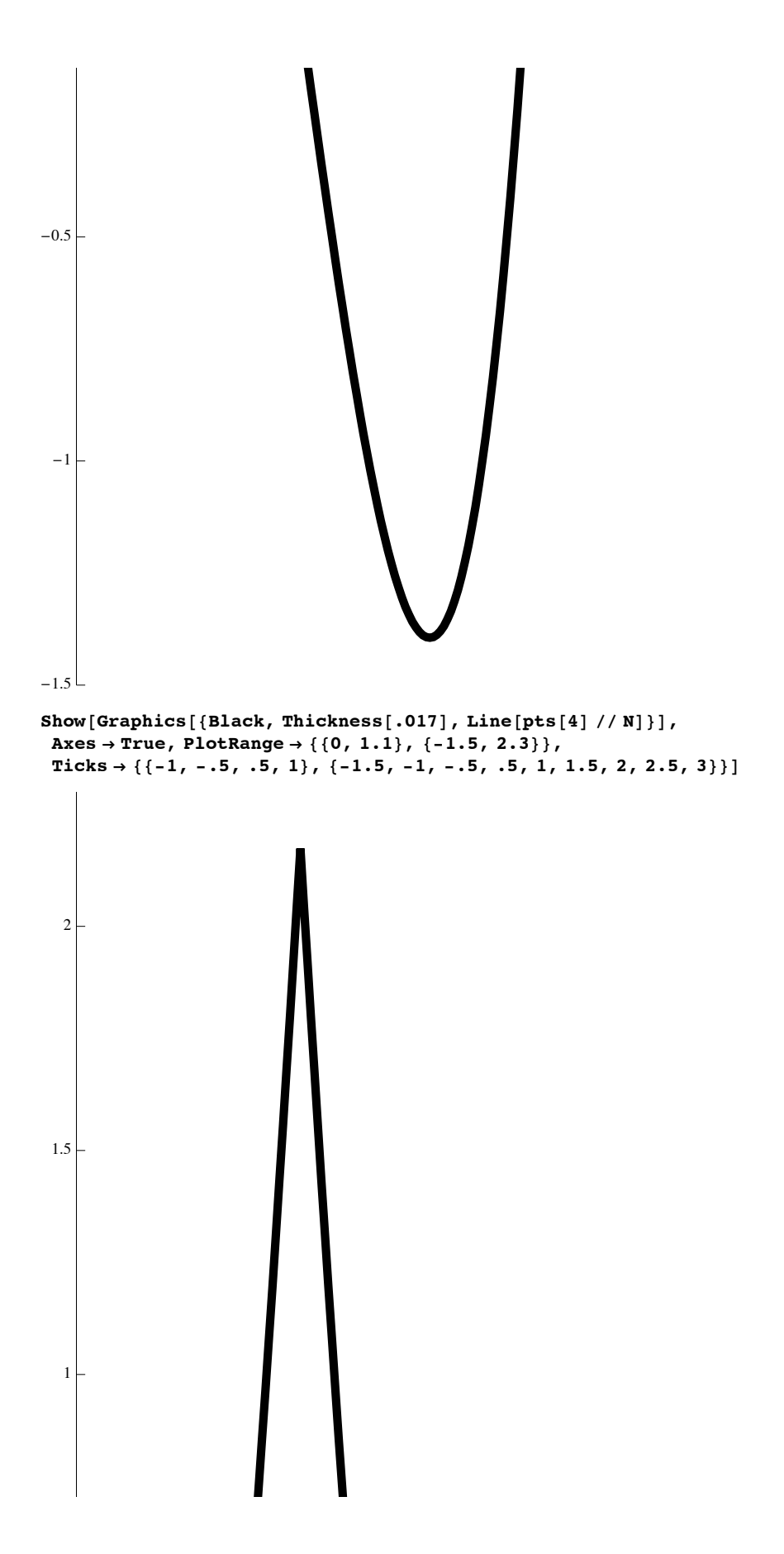

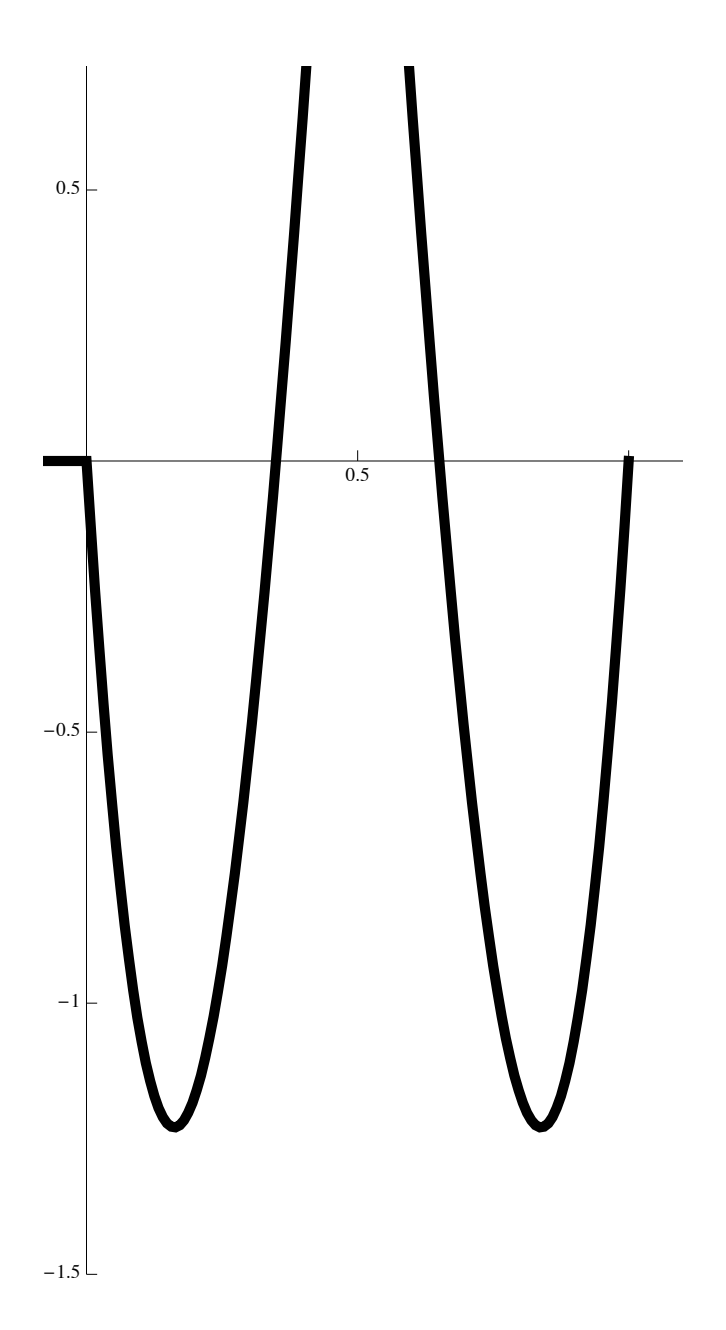

## **Multiwavelet**

**Matrices** 

$$
H[-2] = \left\{ \left\{ 0, -\frac{1}{80} \sqrt{\frac{7}{3} \left( 23 - 6 \sqrt{14} \right)} , \frac{1}{80} \sqrt{3} \left( -1 + \sqrt{14} \right), \frac{1}{80} \sqrt{\frac{151}{3} - 10 \sqrt{14}} \right\}, \frac{1}{40} \sqrt{\frac{161}{6} - 7 \sqrt{14} , \frac{1}{40} \sqrt{\frac{3}{2} \left( -1 + \sqrt{14} \right)} , \frac{1}{40} \sqrt{\frac{151}{6} - 5 \sqrt{14}} \right\}, \{0, 0, 0, 0\}, \{0, 0, 0\} \}
$$

$$
H[-1] = \left\{ \left\{ -\frac{1}{40} \sqrt{\frac{151}{2} - 15 \sqrt{14}} \right\} , \frac{1}{80} \sqrt{\frac{71}{3} - 4 \sqrt{14}} \right\} , \frac{1}{80} \left( \sqrt{3} + 4 \sqrt{42} \right) , \frac{1}{80} \sqrt{\frac{1351}{3} + 70 \sqrt{14}} \right\},\
$$
  

$$
\left\{ \frac{1}{40} \left( 5 - 3 \sqrt{14} \right) , \frac{1}{40} \sqrt{\frac{71}{6} - 2 \sqrt{14}} \right\} , \frac{1}{80} \left( \sqrt{6} + 8 \sqrt{21} \right) , \frac{1}{40} \sqrt{\frac{1351}{6} + 35 \sqrt{14}} \right\},\
$$
  

$$
\left\{ 0, 0, 0, 0 \right\}, \left\{ 0, 0, 0, 0 \right\};
$$
  

$$
H[0] = \left\{ \left\{ \frac{1}{\sqrt{2}} , \frac{1}{80} \sqrt{\frac{71}{3} - 4 \sqrt{14}} \right\} , \frac{1}{80} \left( -\sqrt{3} - 4 \sqrt{42} \right) , \frac{1}{80} \sqrt{\frac{1351}{3} + 70 \sqrt{14}} \right\},\
$$
  

$$
\left\{ 0, -\frac{1}{40} \sqrt{\frac{71}{6} - 2 \sqrt{14}} \right\} , \frac{1}{80} \left( \sqrt{6} + 8 \sqrt{21} \right) , -\frac{1}{40} \sqrt{\frac{1351}{6} + 35 \sqrt{14}} \right\},\
$$
  

$$
\left\{ 0, \frac{1}{40} \left( 3 - \sqrt{14} \right) , \frac{1}{40} \sqrt{65 + 6 \sqrt{14}} \right\} , \frac{1}{20} \sqrt{\frac{239}{2} - 15 \sqrt{14}} \right\}, \left\{ 0, -\frac{1}{8 \sqrt{6}} , \frac{\sqrt{\frac{21}{3}}}{8} , \frac{1}{\sqrt{3}} \right\};
$$
  

$$
H[1] = \left\{ \left\{ -\frac{1}{40} \sqrt{\frac{1
$$

■ Graphs

$$
Do[psi[x] = \sqrt{2} Sum[H[i].phi[2x-i], {i, -2, 1}], {x, -1, 1, 2^{-7}}];
$$
  
pts[i\_. := Table[{x, psi[x][[i]]} // N, {x, -1, 1, 2^{-7}}];

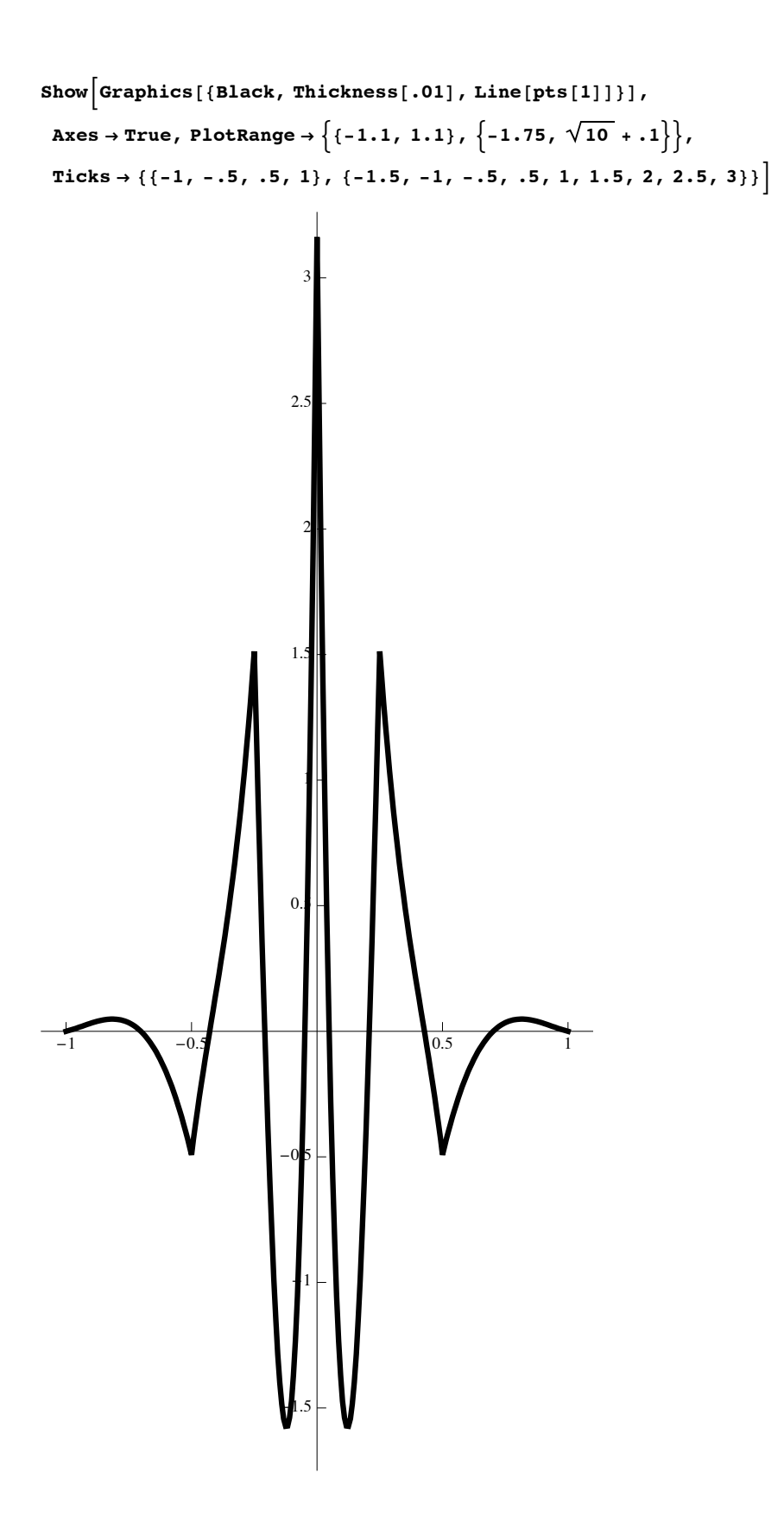

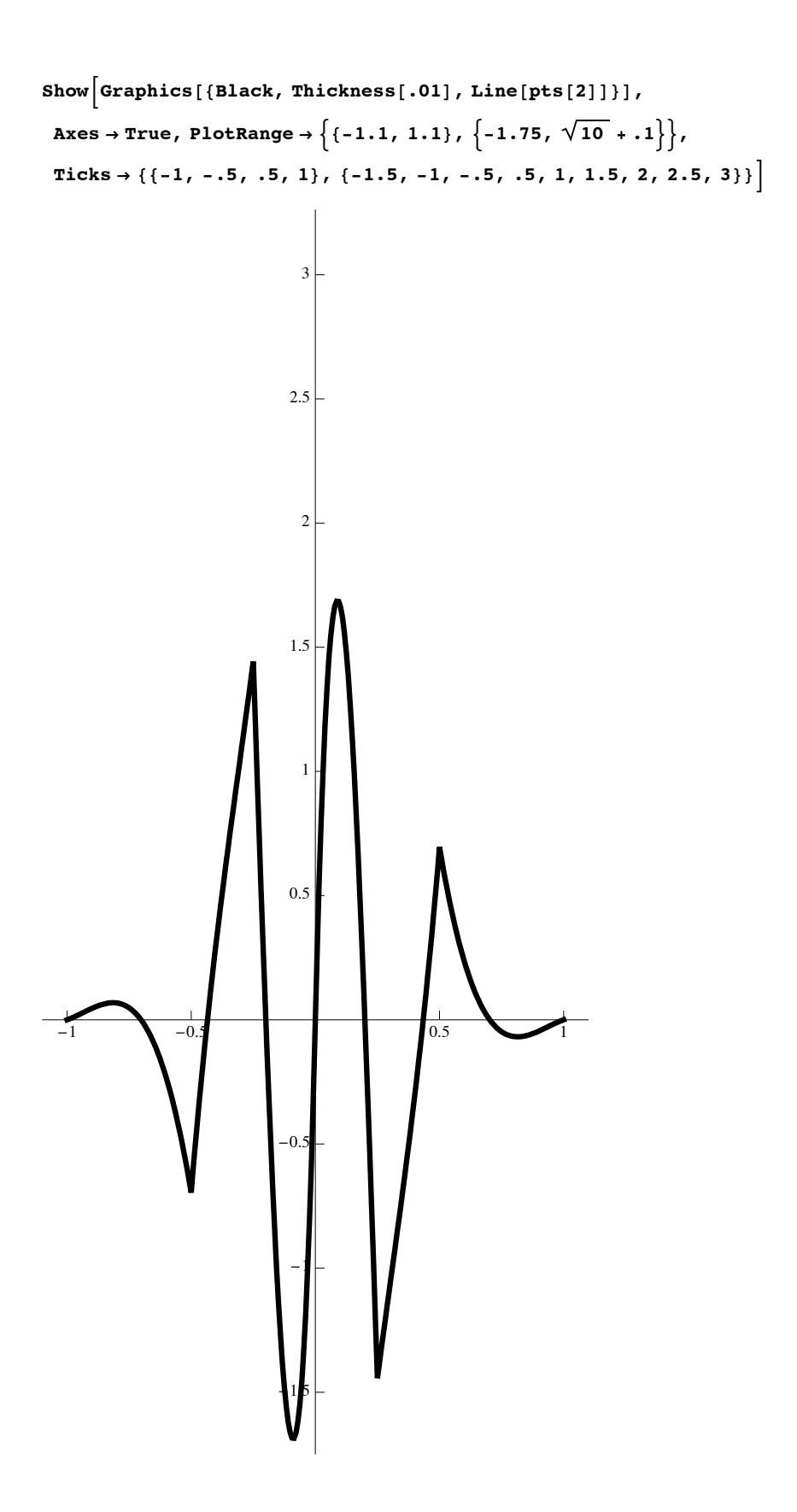

```
\text{Show}[\text{Graphics}[\{\text{Black, Thickness}[.02], \text{Line}[\text{pts}[3]]\}],Axes Ø True, PlotRange Ø :8-.1, 1.1<, :-2, 10 + .3>>,
Ticks \rightarrow {{-1, -.5, .5, 1}, {-2, -1.5, -1, -.5, .5, 1, 1.5, 2, 2.5, 3}}]
  1
1.5
  2
2.5
  3
```
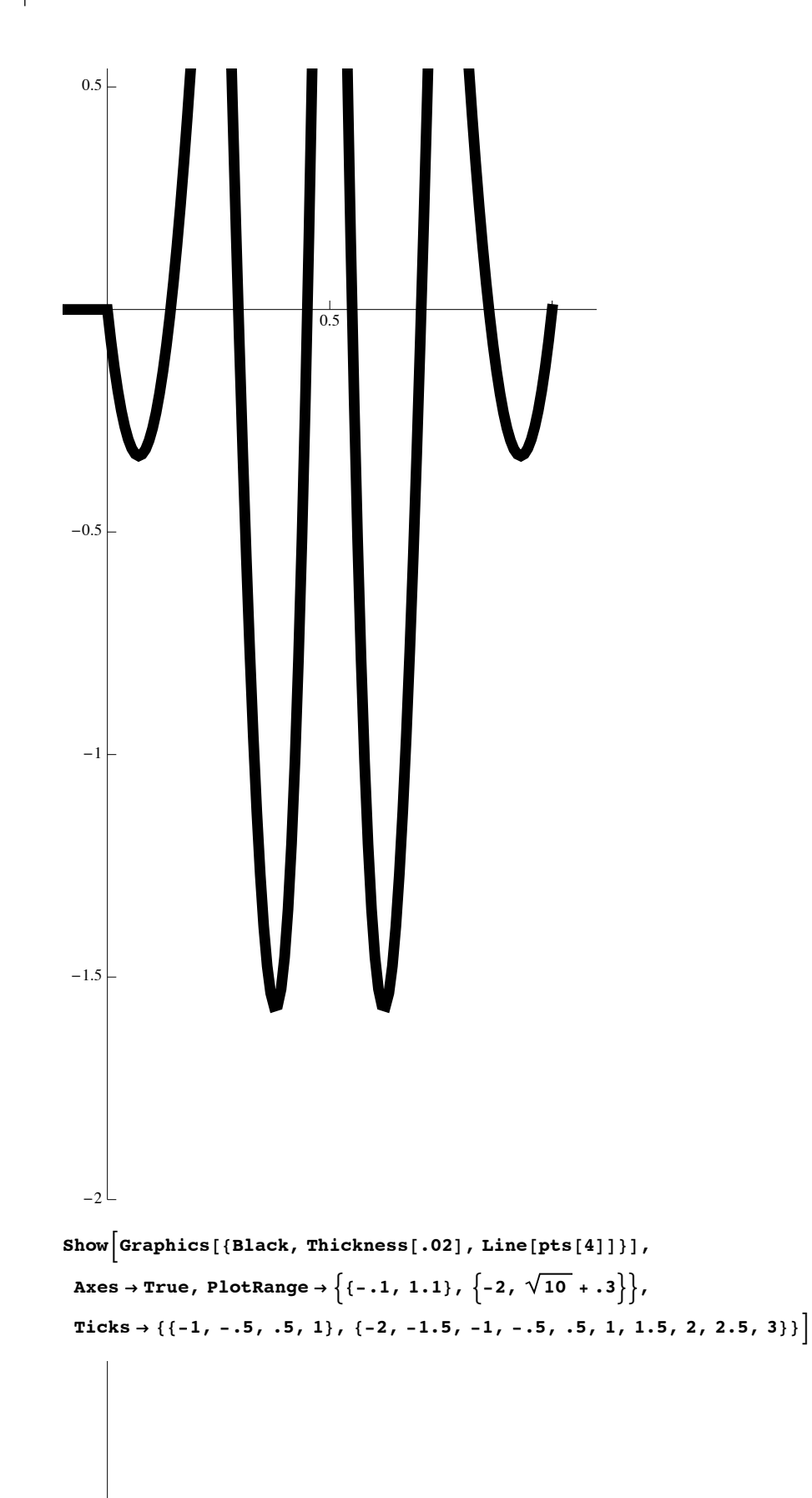

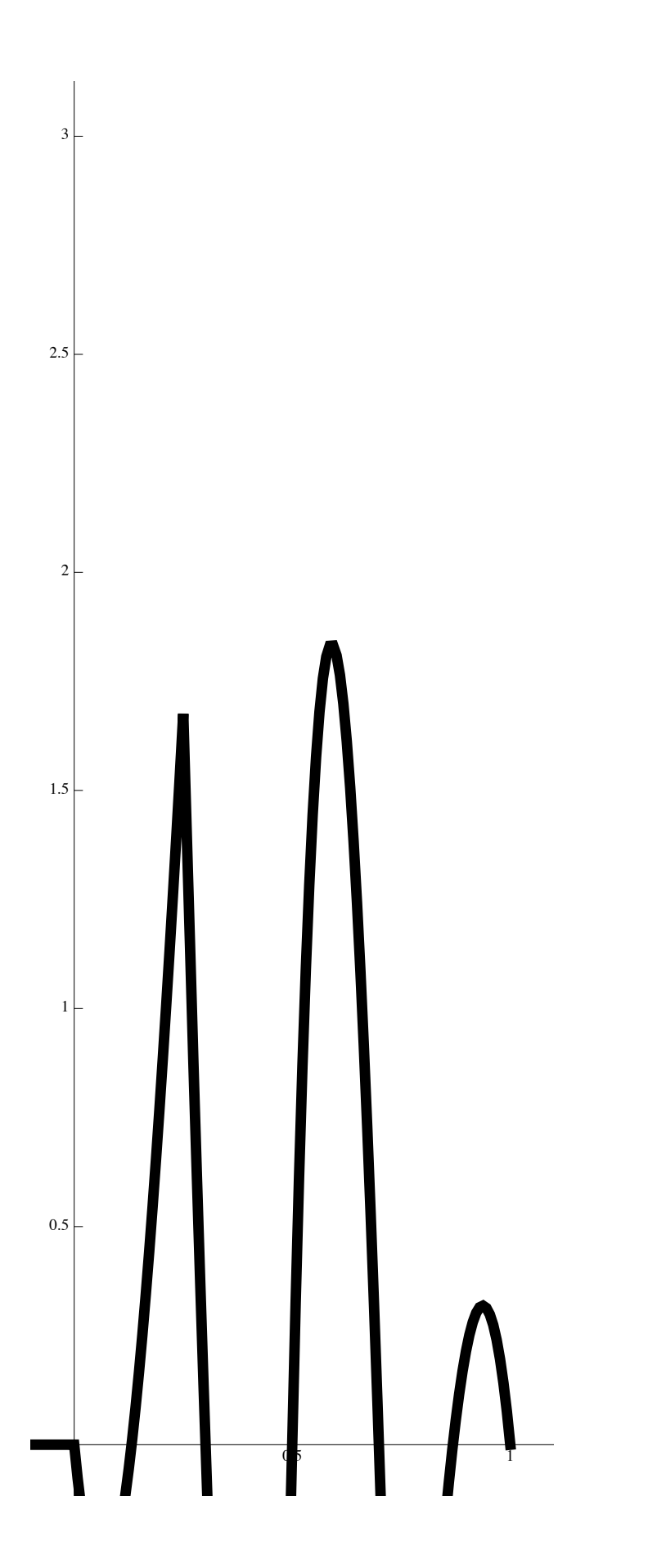

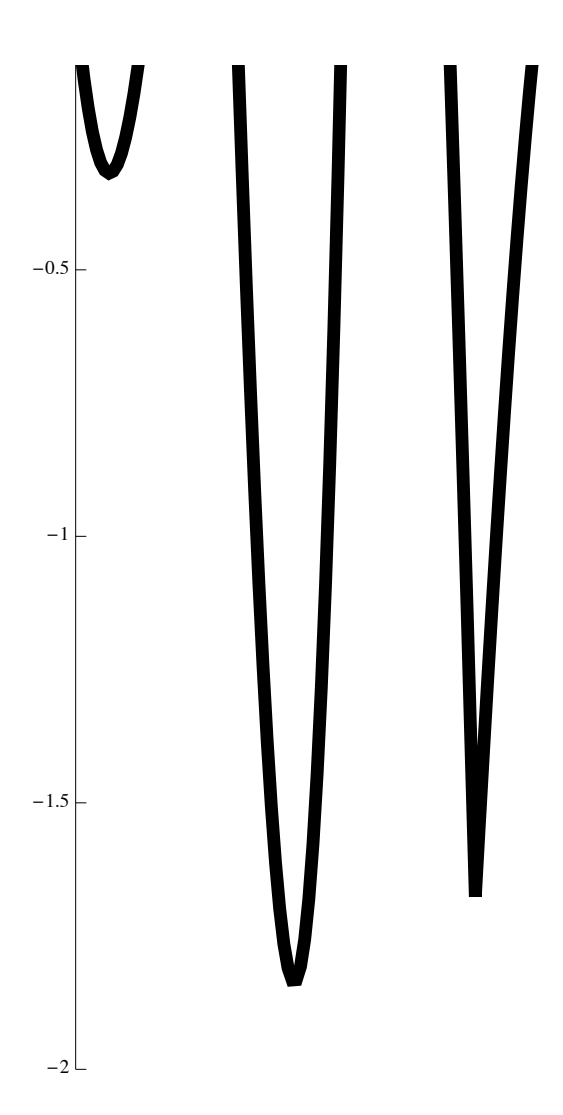